## パソ コンの引っ越 L

細心の注意が必要になります。

(ライター 西田宗千佳)

には、

題に直面します。今回は、発売されたばかりのウィンドウズ7 っていたパソコンと同じ状態にするにはどうするか」 という問

パソコンを買い足したり買い替えたりする際、「これまで使

ヘデータを移行する方法を解説します。 とくにメールの移行に

タを収集③再び新しいパソコン どにコピー②それを古いパソコ こではウィンドウズ7付属の でソフトを起動し、収集したデ ンで実行して、移行すべきデー 転送ツールをUSBメモリーな 販のソフトも売っています。こ には、独自の引っ越しソフトが 散らばっていて手間がかかるの ドディスクのさまざまな場所に 手作業でもできなくはありませ うこととして解説します。 付属している場合も多いし、市 ます。国内メーカー製パソコン で、あまりおすすめしません。 「Windows転送ツール」を使 を助けるソフト」 が付属してい んが、データや設定情報がハー 現在はウィンドウズに「移行 古いパソコンからの移行は、 てくの生活や ①新しいパソコン側で 作業の流れは単純。 するのですが、十分な空き容量 が必要です。家庭内LANがあ そちらに移行用データをコピー ドディスクをつなぎ、いったん 新しいパソコンで再度入力する ら、パスワードは転送されず、 新しいパソコンに入っていない 超えることもあるでしょう。 タが多い場合、数十\*\*バイトを になります。 写真や音楽のデー 業はほぼ自動化されています。 ことになります。それ以外の作 ん。 セキュリティー上の配慮か ストールしなければなりませ ソフトで必要なものは別途イン ソフトはコピーされないので、 と設定です。アプリケーション したデータの量は、ときに巨大 -タを転送-USBメモリーや外付けハー 移行できるのは、主にデータ ただ、古いパソコンから収集 ーとなります。 入門 す。 るのかと思われるでしょうが 用しています。

メールの移行は要注意■転送作業はツールで トをインストールする必要があ ドウズ・メールといったメール 手順になります。 古いパソコン 7でもそのソフトを使うという しておく必要があります。 引き継ぎができません。 の場合、転送に時間がかかるこ 転送させることもできます。こ れば、パソコン同士を接続して はもう使わないのに、なぜソフ に移行してから、 ウィンドウズ ィンドウズ7用のメールソフト ルソフトが使われている状態に コンと古いパソコンで同じメー の行き先がなくなり、メールの メールソフトがないのでデータ っ越しの作業をしてしまうと、 付属しません。何も考えずに引 は、0Sに電子メールソフトが ソフトが付属し、多くの人が利 ルック・エクスプレスやウィン と以外に問題は発生しません。 まず、古いパソコンの側でウ 移行する際には、新しいパソ ところが、ウィンドウズァに XPやビスタの場合、アウト 大きな注意点がありま データの「引っ越し」 ウィンドウズァへの ail)。ライブメールをインス 結局これが一番スムーズな方法 とになります。 データの移行は、自分でするこ 選んでも構いません。その場 しょう。 ンもあるので、事前に確認しま し」します。最初からライブメ ンストール。その後に「引っ越 いパソコンにライブメールをイ を確認したうえで、改めて新し などが間違いなく転送されたの メールを起動させます。 データ をインストールし、一度ライブ データが移行します。 エクスプレスなどから自動的に /download.live.com/wlm ク」。メールだけなら、http:/ ています《図は「おすすめパッ が問題になります。 になります。 合、古いパソコン内でのメール ールが組み込まれているパソコ ・ライブ・メール」をダウンロ で無償公開する「ウィンドウズ トールすると、アウトルック・ ードして利用することを推奨し その際、どのソフトを選ぶか **REA** 古いパソコンにライブメール マイクロソフトは、ネット上 好きなメールソフトを ライブメール以外の

## ウィンドウズ/のパソコンにメールを引っ越す手順

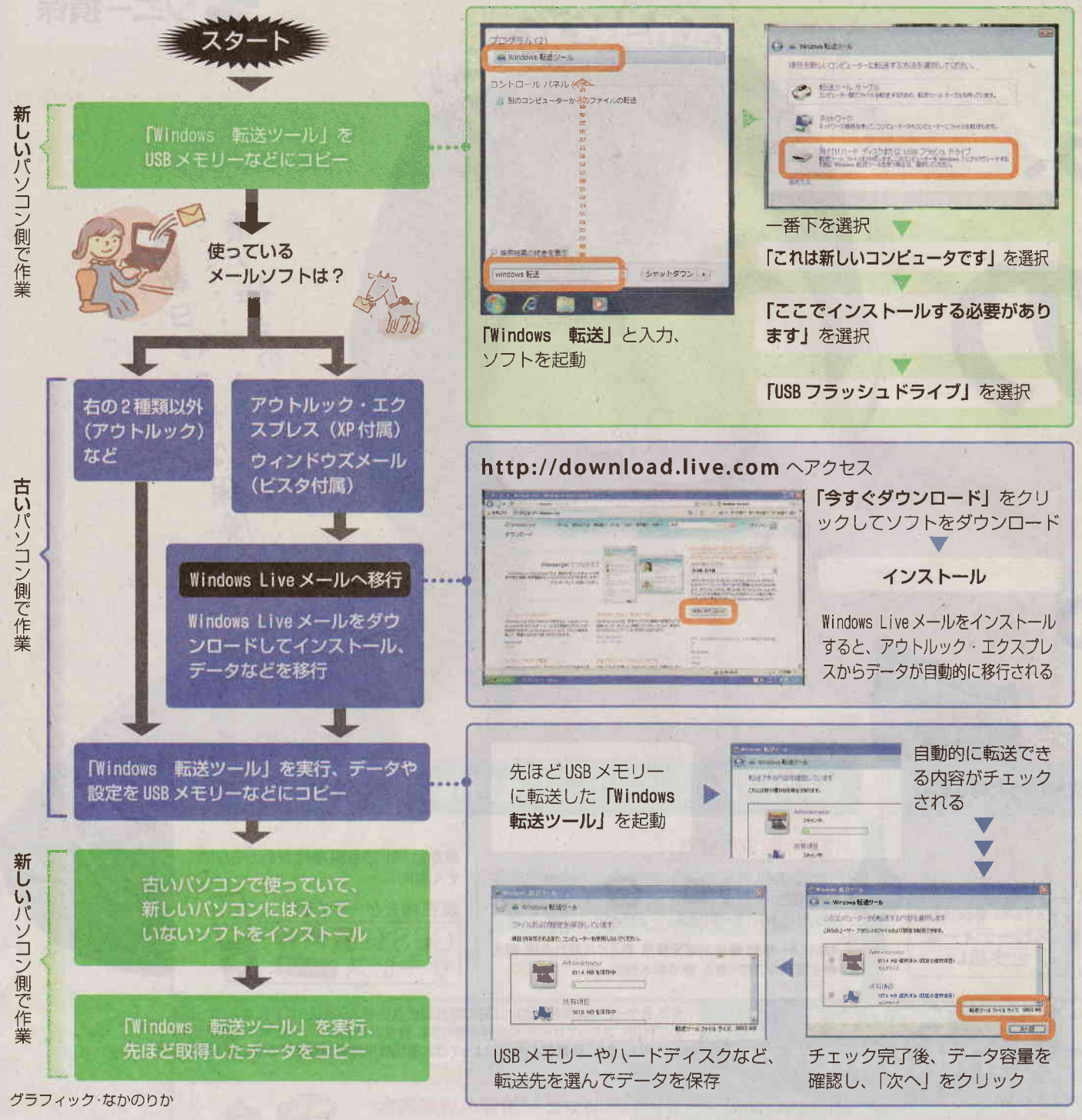